# **ИМИТАЦИОННАЯ МАТЕМАТИЧЕСКАЯ МОДЕЛЬ ТУРБОУСТАНОВКИ**

# **РАБЕНКО В. С., канд. техн. наук, КИСЕЛЕВ А. И., асп.**

*Статья посвящена вопросам моделирования динамики турбоустановки в различных режимах ее работы, включая возможные нарушения и отказы. Модель рассматривается для создания компьютерных тренажеров в целях проведения противоаварийных тренировок оперативного персонала ТЭС.*

Для создания компьютерных тренажёрных систем, систем технической диагностики состояния энергетического оборудования, экспертного оценивания и поддержки принятия решения оператором энергоблока на рабочем месте, актуальным является разработка класса моделей имитации всережимного динамического поведения агрегатов, аппаратов, механизмов и технологических систем в целом энергетического профиля. В свете этого, естественно, особый интерес представляет имитационное математическое моделирование (ИММ) управляемого состояния турбоустановки. Под ИММ турбоустановки понимается такая модель, которая с заданной степенью точности, во всех эксплуатационных режимах работы, описывает динамику поведения объекта прежде всего по контролируемым параметрам состояния пара, металла и механическим величинам. Под эксплуатационными режимами понимаются режимы нормальной эксплуатации (пуски из холодного, неостывшего и горячего состояний; работа под нагрузкой по диспетчерскому графику), а также режимы работы с отклонениями контролируемых параметров состояния пара, температур металла паровпуска и корпусов цилиндров, механических величин (вибрация, осевой сдвиг, расширения абсолютные и относительные и т. п.) вплоть до возникновения и последующего развития аварийных ситуаций. Такая постановка задачи предполагает наличие комплекса взаимосвязанных по каналам внешних и внутренних возмущений управляемых динамических ИММ.

## **Комплекс имитационных математических моделей управляемого состояния турбоустановки**

Для полного описания управляемого состояния турбоустановки необходим ряд следующих математических моделей (рис. 1).

Модель управления нагрузкой для обеспечения возможности управления паровпускными органами и имитации толчка ротора, набора оборотов, синхронизацию с сетью, отключения от сети, а также выбега турбоагрегата.

Модель теплового состояния металла должна симулировать тепловое состояние металла СК, РК, ОК, паропроводов; тепловое состояние металла фланцев и шпилек, режим работы схемы прогрева фланцев и шпилек ЦВД, ЦСД.

Модель механических величин турбоустановки, таких как виброхарактеристики, относительные и абсолютные расширения роторов, осевой сдвиг и прогиб валопровода.

Модели вспомогательных систем, которые отражают состояния: системы концевых уплотнений, системы маслоснабжения подшипников и системы сброса пара помимо турбины.

Модели, имитирующие работу предохранительных устройств, защит турбоагрегата, сигнализации.

Все вышеперечисленные модели по математическому описанию процессов обособлены и разрознены, разомкнуты, не образуют единой системы. Системообразующим звеном является модель процесса расширения пара в проточной части турбины. Именно она объединяет все вышеперечисленные модели в единый комплекс математического описания управляемого состояния турбоустановки.

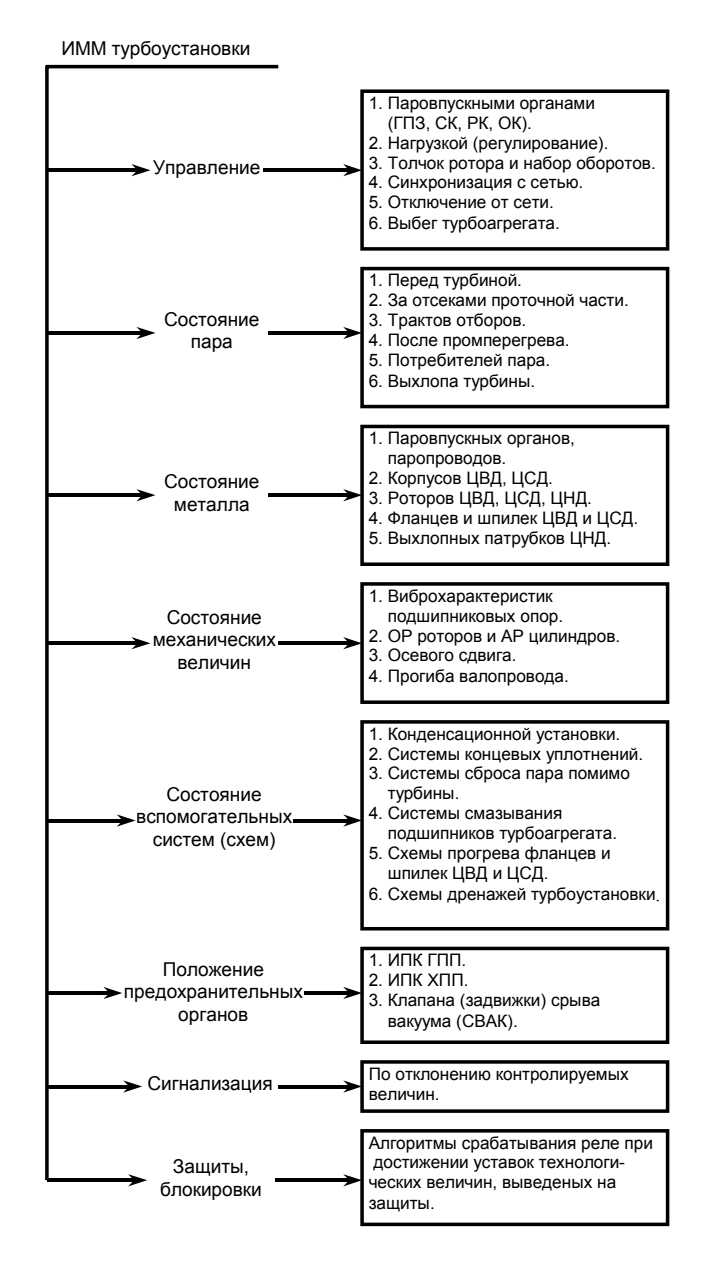

Рис. 1. Комплекс имитационных математических моделей турбоустановки

Такая модель должна учитывать состояние пара перед турбиной, состояние пара после промперегрева, режим работы конденсационной установки, состояние потребителей пара как в режимах изменения мощности так и в режимах пуска и расхолаживания энергоблока.

В этой связи не представляется возможным использование некоторых методов построения математических моделей процесса расширения пара, предлагаемых в ряде статей и монографий [1-7], касающихся вопросов математического моделирования. Так, например, представление проточной части турбины эквивалентным соплом не позволяет учесть влияние отборов пара и состояние тепловых потребителей. Расчёт изменения давления пара в проточной части при изменении расхода по формуле Флюгеля [1] не позволяет учесть влияние теплового состояния металла корпуса и ротора турбины, особенно в режимах пуска, когда металл ещё не прогрет. К тому же формула Флюгеля выводилась при условии постоянства теплосодержания на входе в группу ступеней. Это может привести к существенной погрешности при изменении режима работы котла, т.е. при изменении состояния пара перед турбиной и после промежуточного перегрева.

Более представительным является метод, в основу которого положен статистический анализ причиноследственных связей переменных объекта и возмущений внешней среды, с привлечением данных натурных испытаний для параметрической идентификации коэффициентов модели.

Однако, это отчасти применимо для режимов работы турбоустановки в диапазоне нормального изменения моделируемых параметров пара и характеристик, совпадающих или прилегающих к области опытных данных. Выход моделируемого состояния турбоустановки за пределы режимов со снятыми опытными данными приводит к неадекватности описания процессов, особенно при внесении внешних и внутренних возмущающих воздействий. Поэтому, данные тепловых испытаний применимы только для верификации математической модели, построенной на иных принципах.

## Модель процесса расширения пара в проточной части турбины

Принимая во внимание вышеперечисленные требования, нами была разработана математическая модель процесса расширения пара в проточной части турбины с учётом теплового состояния металла. Данная модель основывается на представлении проточной части турбины как последовательности паровых объёмов, разделённых аэродинамическими сопротивлениями [10,11,12].

Расчётная схема представлена на рис. 2. Вся проточная часть разбивается на участки с постоянным расходом пара - отсеки. Соединения этих участков образуют расчетные узлы или паровые объёмы. В большинстве случаев узлами расчётной схемы являются камеры отборов. Таким образом, проточная часть турбины представляется как ряд последовательно расположенных ёмкостей, разделённых отсеками. Для каждого узла рассчитываются параметры пара, а для каждого отсека - расход и средняя температура металла ротора и статора.

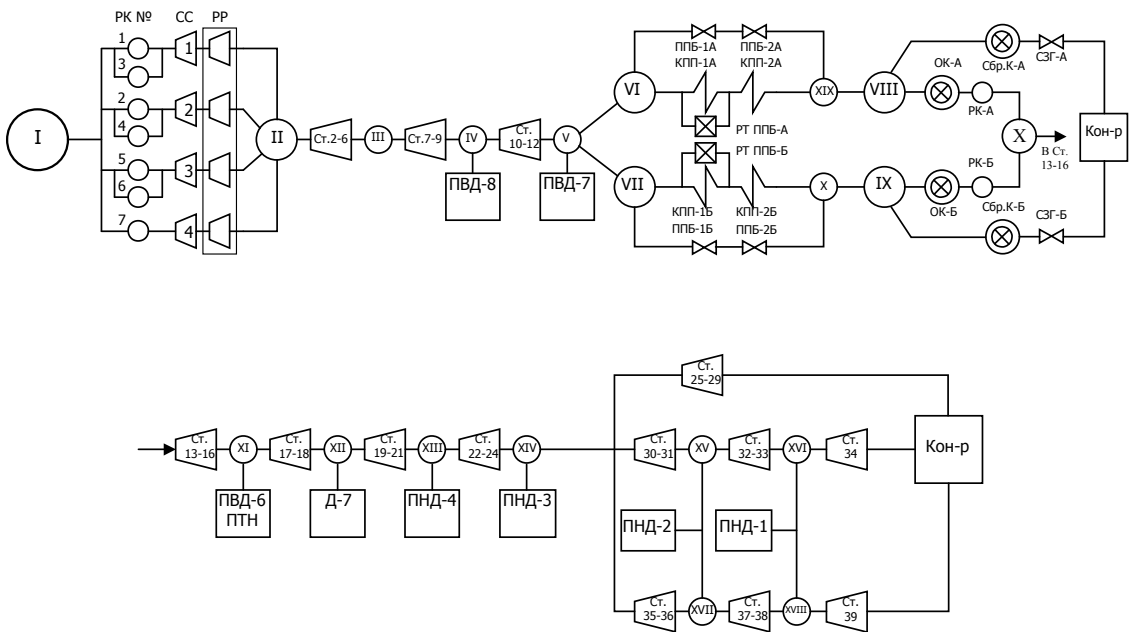

Рис.2. Расчётная схема турбоустановки К-300-240 ЛМЗ

На рис. 2 римскими цифрами обозначены расчётные узлы (паровые объёмы). Узел-I соответствует начальным параметрам пара перед турбиной (P<sub>0</sub>,h<sub>0</sub>); узел-II соответствует параметрам пара в камере регулирующей ступени  $(P_{\text{pc}}, h_{\text{pc}})$ ; узел-III отражает состояние пара на повороте в межцилиндровое пространство ЦВД турбины ( $P_{\text{nos}}$ , h<sub>noв</sub>); узел-IV отражает состояние пара в камере первого отбора (P<sub>1</sub>,h<sub>1</sub>); узел-V соответствует параметрам пара в камере второго отбора (P<sub>2</sub>,h<sub>2</sub>); узел-VI,VII отражают состояние пара на выходе из «холодных» паропроводов промперегрева соответственно для ниток А и Б (Рхпп-А, hхпп-А) и (Рхпп-Б, hхпп-Б); узел-VIII,IX соответствуют параметрам пара на выходе из «горячих» паропроводов промперегрева, соответственно для ниток А и Б (P<sub>ГПП-A</sub>,h<sub>ГПП-A</sub>) и (P<sub>ГПП-Б</sub>,h<sub>ГПП-Б</sub>);

узел-X моделирует параметры пара на паровпуске ЦСД (Р<sub>0ЦСД</sub>,h<sub>0ЦСД</sub>); узел-XI соответствует состоянию пара в камере третьего отбора (P<sub>3</sub>,h<sub>3</sub>); узел-XII отражает параметры пара в камере четвёртого отбора (P<sub>4</sub>,h<sub>4</sub>); узел-XIII моделирует состояние пара в камере пятого отбора (P<sub>5</sub>,h<sub>5</sub>); узел-XIV отвечает параметрам пара в камере шестого отбора  $(P_6, h_6)$ ; узел-XV,XVII моделируют параметры пара в камерах седьмого отбора соответственно для левого и правого потоков ЦНД ( $P_{7n}h_{7n}$ ) и ( $P_{7n}h_{7n}$ ); узел-XVI,XVIII отражают состояние пара в камерах восьмого отбора соответственно для левого правого потоков ЦНД ( $P_{8n}h_{8n}$ ) и ( $P_{8n}h_{8n}$ ); узел-XIX,XX – соответствуют состоянию пара за промперегревом (вход в паропроводы горячего промперегрева) для ниток А и Б соответственно.

#### **Система уравнений для узлов, соответствующих камерам отборов**

К таким узлам относятся паровые объёмы с номерами: IV, V, X, XI, XII, XIII, XIV, XV, XVI, XVII и XVIII. К их числу можно отнести и узел-III.

Для построения системы уравнений вычленим из проточной части турбины окрестность узла, соответствующего камере отбора (рис. 3).

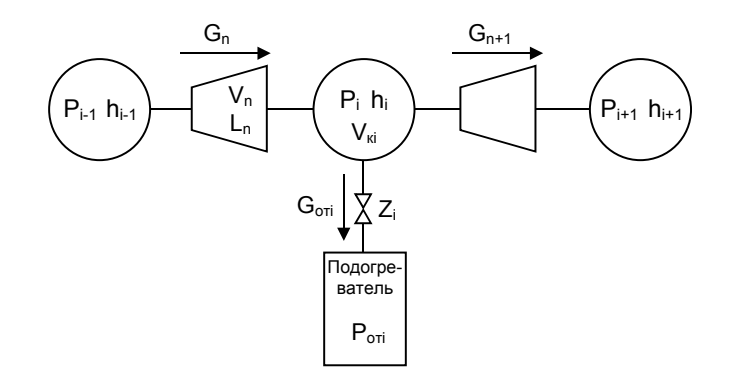

Рис. 3. К построению системы уравнений для узлов, соответствующих камерам отборов. P<sub>i</sub>, h<sub>i</sub> - давление и теплосодержание в рассматриваемой камере отбора;  $P_{i-1}$ ,  $h_{i-1}$  – давление и теплосодержание в предыдущем (по потоку) узле;  $P_{i+1}$ ,  $h_{i+1}$  – давление и теплосодержание в последующем (по потоку) паровом объёме;  $P_{ori}$  – давление в соответствующем регенеративном подогревателе;  $G_n$  – расход пара через отсек, связывающих предыдущий и рассматриваемый паровой объём:  $G_{n+1}$  – расход пара через отсек, связывающий рассматриваемый и последующий узел; Gотi – расход пара из рассматриваемого парового объёма в соответствующий регенеративный подогреватель;  $V_{ki}$  – объём рассматриваемой камеры отбора;  $V_n$ ,  $L_n$  – объём и длина отсека, связывающего предыдущую и рассматриваемую камеру отбора; Z<sup>i</sup> – сопротивление арматуры и трубопровода, соединяющего рассматриваемый узел и регенеративный подогреватель

Изменение теплосодержания рабочего тела в рассматриваемом узле находится из решения уравнения сохранения энергии, записанного для расширяющегося в верхнем отсеке пара.

$$
V_{n}\rho_{i}\frac{dh_{i}}{d\tau} = G_{n}(h_{i-1} - h_{i}) - Q_{M,n} - N_{n},
$$
\n(1)

где  $\rho_i$  – плотность пара в рассматриваемой камере отбора; N<sub>n</sub> – мощность, выработанная в верхнем отсеке, Q<sub>м,n</sub> – тепловой поток, переданный от пара металлу статора и ротора в верхнем отсеке.

Зависимости внутренних относительных КПД от относительного расхода пара в голову турбины построены с помощью аппроксимации данных теплового эксперимента.

Тепловой поток, переданный от пара металлу статора и ротора в верхнем отсеке определяется по формуле:

$$
Q_{M,n} = \alpha_{c,n}^{BHYT} F_{c,n}^{BHYT} (\bar{t}_{\pi,n} - \bar{t}_{c,n}) + \alpha_{p,n} F_{p,n} (\bar{t}_{\pi,n} - \bar{t}_{p,n}),
$$
\n(2)

где  $\alpha_{c,n}$ <sup>внут</sup> – коэффициент теплоотдачи от пара к внутренней поверхности статора в верхнем отсеке;  $F_{c,n}$ <sup>внут</sup> – площадь внутренней поверхности статора на участке верхнего отсека;  $\alpha_{p,n}$  – коэффициент теплоотдачи от пара к поверхности ротора в верхнем отсеке;  $F_{p,n}$  – площадь поверхности ротора на участке верхнего отсека;  $t_{n,n}$  – средняя температура пара на участке верхнего отсека; t<sub>с,n</sub> – средняя температура металла статора верхнего отсека; t<sub>p,n</sub> – средняя температура металла ротора верхнего отсека.

Участок ротора в пределах каждого отсека будем представлять сплошным валом эквивалентного диаметра, а участок статора – цилиндрической стенкой эквивалентной толщины.

Изменение средних температур металла ротора и статора можно найти из следующих уравнений:

$$
M_{c,n}c_c \frac{d\bar{t}_{c,n}}{dt} = \alpha_{c,n}^{BHYT}F_{c,n}^{BHYT}(\bar{t}_{n,n} - \bar{t}_{c,n}) - \cdots \rightarrow
$$
  

$$
\cdots \rightarrow -\alpha_{c,n}^{BHEIII}F_{c,n}^{BHEII}(\bar{t}_{c,n} - t_{B}) + \frac{\lambda_c}{\delta}F_{c,\tau}(\bar{t}_{c,n} - t_{c,n+1})
$$
 (3)

$$
M_{p,n}c_p \frac{d\bar{t}_{p,n}}{d\tau} = \alpha_{p,n}F_{p,n}(\bar{t}_n - \bar{t}_{p,n}) + \frac{\lambda_p}{\delta}F_{p,\tau}(\bar{t}_{p,n} - t_{p,n+1}),
$$
\n(4)

где М<sub>е,п</sub> и М<sub>р,п</sub> – массы металла ротора и статора на участке верхнего отсека;  $\alpha_{\rm c,n}$ <sup>внеш</sup> – коэффициент теплоотдачи от внешней поверхности статора к воздуху на участке верхнего отсека;  $F_{c,n}$ <sup>внеш</sup> – площадь внешней поверхности статора на участке верхнего отсека; t<sub>в</sub> – температура окружающего воздуха; t<sub>c,n+1</sub> – средняя температура металла статора нижнего отсека;  $\lambda_c$ ,  $\lambda_p$  – коэффициенты теплопроводности металла статора и ротора соответственно;  $\delta$  – расстояние между центрами верхнего и нижнего отсеков;  $t_{p,n+1}$  – средняя температура металла ротора на участке нижнего отсека;  $F_{c,\tau}$  –средняя торцевая поверхность статора на стыке верхнего и нижнего отсеков;  $F_{p,\tau}$  –средняя торцевая поверхность ротора на стыке верхнего и нижнего отсеков.

Изменение давления в камере отбора находится из решения уравнения сохранения массы.

$$
V_{\rm ki} \frac{d\rho_i}{d\tau} = G_n - G_{n+1} - G_{\rm ori},\tag{5}
$$

или

$$
-\frac{V_{\text{ki}}}{v_i^2} \frac{d v_i}{d\tau} = G_n - G_{n+1} - G_{\text{ori}}\,,\tag{6}
$$

где  $v_i$  – относительный объём пара в рассматриваемом узле.

Расход пара из рассматриваемой камеры отбора в регенеративный подогреватель можно вычислить по формуле:

$$
\sum \frac{\ell_{\text{TP}}}{S_{\text{3KB}}} \frac{dG_{\text{ori}}}{dt} = (p_i - p_{\text{ori}}) - Z_{\text{ori}} G_{\text{ori}}^2 + \Delta p_{\text{HHB}} ,\qquad (7)
$$

где для тракта парового отбора:  $\ell_{\text{rp}}$  - расчетная длина; S<sub>экв</sub> – сечение прохода пара; Z – суммарное паровое сопротивление (1/м·кг);  $\Delta p_{\text{HIB}}$  - нивелирный перепад давлений.

Расход пара через группу ступеней можно оценить по следующей зависимости [4] :

$$
G_{n} = \overline{\mu}_{n} \overline{F}_{n} \overline{N}_{n} \sqrt{\rho_{i-1} \left( p_{i-1}^{2} - p_{i}^{2} - \sigma (p_{i-1} - p_{i})^{2} \right)},
$$
(8)

здесь: гр гр  $1-\varepsilon_*$ ×  $-\epsilon$  $\sigma = \frac{\varepsilon_{\text{*rp}}}{1-\varepsilon_{\text{*rp}}}$ ;  $\varepsilon_{\text{*rp}}$  – отношение давления за последней ступенью группы к начальному давлению (перед груп-

пой ступеней), при котором достигается критическая скорость в последней ступени рассматриваемой группы;  $\overline{\mu}_{\rm n}$ средний коэффициент расхода верхнего отсека;

$$
\overline{\aleph}_n = \sqrt{\left(\frac{2}{k+1}\right)^{\frac{k+1}{k-1}}k} \ .
$$

В дополнение к вышеприведённым уравнениям надо записать систему, описывающую состояние регенеративного подогревателя.

© «Вестник ИГЭУ» Вып. 1 2002 г.

Таким образом, уравнения 1,3,4,6 записываются для каждого узла, соответствующего камере отбора. Система уравнение дополняется уравнениями, описывающими состояние потребителей пара отборов турбины.

# **Система уравнений, отражающих состояние пара до и после промежуточного перегрева**

Уравнения для расчёта изменения параметров пара на выходе из паропроводов холодного промперегрева (узел-VI,VII) можно записать так:

$$
\begin{cases}\n-\left[\frac{V_{VI}}{v_{VI}^2} \frac{\partial v_{VI}}{\partial p_{VI}}\Big|_h\right] \frac{dp_{VI}}{dt} - \left[\frac{V_{VI}}{v_{VI}^2} \frac{\partial v_{VI}}{\partial h_{VI}}\Big|_p\right] \frac{dh_{VI}}{dt} = G_{\text{nnx}-a} - \cdots \rightarrow \\
\rightarrow \cdots - G_{\text{nn6}-a} - G_{\text{kmn}-1,2a}, \\
V_{VI} \rho_{VI} \frac{dh_{VI}}{dt} = G_{\text{nnx}-a} (h_V - h_{VI}) - Q_{M,\text{nnx}-A}, \\
\left[-\left[\frac{V_{VII}}{v_{VII}^2} \frac{\partial v_{VII}}{\partial p_{VII}}\Big|_h\right] \frac{dp_{VII}}{dt} - \left[\frac{V_{VII}}{v_{VII}^2} \frac{\partial v_{VII}}{\partial h_{VII}}\Big|_p\right] \frac{dh_{VII}}{dt} = \cdots \rightarrow \\
& \cdots \rightarrow = G_{\text{nnx}-6} - G_{\text{nn6}-6} - G_{\text{kmn}-1,26}, \\
V_{VII} \rho_{VII} \frac{dh_{VII}}{dt} = G_{\text{nnx}-6} (h_V - h_{VII}) - Q_{M,\text{nnx}-B},\n\end{cases} \tag{10}
$$

где V<sub>VI</sub>, V<sub>VII</sub> – объёмы паропроводов холодного промперегрева для ниток А и Б соответственно; G<sub>nnx-A</sub>, G<sub>nnx-Б</sub> – расходы пара через паропроводы холодного промперегрева;  $G_{nn6-A}$ ,  $G_{nn6-B}$  – расходы пара через байпасы промперегрева;  $G_{\text{Kunn-1,2A}}, G_{\text{Kmn-1,2B}} - \text{paczogat napą через теплообменные пучки промежуточного перегрева; } Q_{\text{M,mnx-A}}, Q_{\text{M,mnx-B}} - \text{тепловые}$ потоки, переданные от пара к металлу паропроводов холодного промперегрева (вычисляются по формулам подобным (2), (3), (4)).

Расчёт нагрева пара в поверхностях промежуточного перегрева осуществляется в математической модели котла (которая считается совместно с моделью турбины), поэтому будем полагать, что теплосодержания на выходе из КПП-2А и КПП-2Б заданы ( $h_{\text{KIII-2A}}, h_{\text{KIII-2B}}$ ).

Тогда изменение параметров пара на входе в паропроводы горячего промперегрева (узел-XIX,XX) можно найти из решения следующих систем уравнений:

$$
\begin{bmatrix}\n\rho_{XIX}V_{XIX}\frac{dh_{XIX}}{dt} - 0.001V_{XIX}\frac{dP_{XIX}}{dt} + G_{\text{nnr}-A}h_{XIX} + \cdots \rightarrow \\
\cdots \rightarrow +0.001v_{XIX}\left(G_{\text{knm}-1,2A} + G_{\text{nn6}-A} - G_{\text{nnr}-A}\right)P_{XIX} = \cdots \rightarrow \\
\cdots \rightarrow = G_{\text{knm}-1,2A}h_{\text{knm}-2A} + G_{\text{nnn6}-A}h_{VI},\n\end{bmatrix}
$$
\n
$$
\begin{bmatrix}\n\frac{V_{XIX}}{2} \frac{\partial v_{XIX}}{\partial P_{XIX}}\Big|_{h} \frac{dP_{XIX}}{dt} - \frac{V_{XIX}}{v_{XIX}} \frac{\partial v_{XIX}}{\partial h_{XIX}}\Big|_{h} \frac{dh_{XIX}}{dt} = \cdots \rightarrow \\
\cdots \rightarrow = G_{\text{knm}-1,2A} + G_{\text{nnn6}-A} - G_{\text{nnr}-A},\n\end{bmatrix}
$$
\n
$$
\begin{bmatrix}\n\rho_{XX}V_{XX}\frac{dh_{XX}}{dt} - 0.001V_{XX}\frac{dP_{XX}}{dt} + G_{\text{nnr}-B}h_{XX} + \cdots \rightarrow \\
\cdots \rightarrow +0.001v_{XX}\left(G_{\text{knm}-1,2B} + G_{\text{nnn6}-B} - G_{\text{nnr}-B}\right)P_{XX} = \cdots \rightarrow \\
\cdots \rightarrow = G_{\text{knm}-1,2B}h_{\text{knm}-2B} + G_{\text{nnn6}-B}h_{VII},\n\end{bmatrix}
$$
\n
$$
\begin{bmatrix}\n\frac{V_{XIX}}{2} \frac{\partial v_{XIX}}{\partial P_{XIX}}\Big|_{h} \frac{dP_{XIX}}{dt} - \frac{V_{XIX}}{v_{XIX}^2} \frac{\partial v_{XIX}}{\partial h_{XIX}}\Big|_{h} \frac{dh_{XIX}}{dt} = \cdots \rightarrow \\
\cdots \rightarrow = G_{\text{knm}-1,2A} + G_{\text{nnn6}-A} - G_{\text{nnr}-A},\n\end{bmatrix}
$$
\n(12)

где V<sub>XIX</sub>, V<sub>XX</sub> – объёмы трубопроводов в районе узла смешения потоков пара на входе в паропроводы горячего промперегрева для ниток А и Б, соответственно;  $G_{mn-A}$ ,  $G_{mn-B}$  – расходы пара через паропроводы горячего промперегрева;  $\rho_{XIX}$ ,  $\rho_{XX}$ ,  $p_{XX}$ ,  $h_{XIX}$ ,  $h_{XX}$  – плотности, давления и теплосодержания пара на входе в паропроводы горячего промперегрева.

© «Вестник ИГЭУ» Вып. 1 2002 г.

Изменение параметров пара на выходе из паропроводов горячего промперегрева (узел-VIII,IX) вычисляется аналогично.

# **Некоторые результаты**

Верификация модели производилась путем сравнения данных, снятых с тренажёра блока 300 Мвт с данными тепловых испытаний. Результаты сравнения представлены на рис. 4.

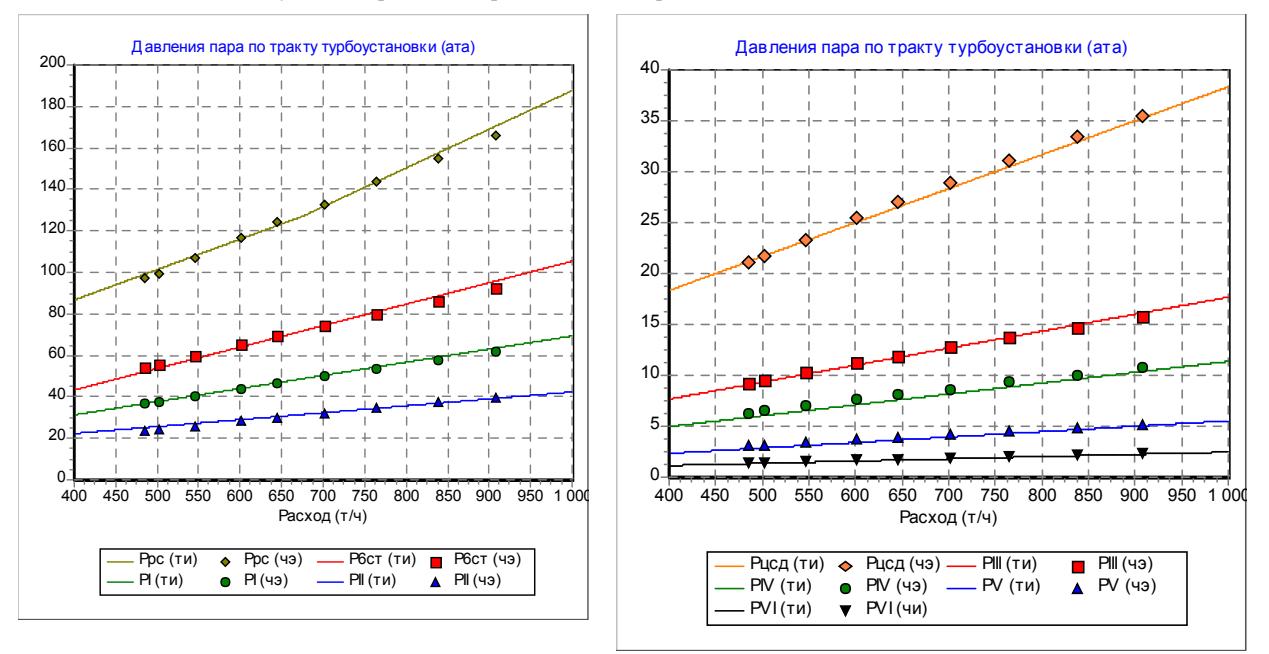

Рис. 4. Результаты верификации модели (ти – тепловое испытание; чэ – численный эксперимент)

В ходе верификации математической модели турбоустановки относительная погрешность не превысила 10,7%.

# **Результаты численных исследований динамики поведения контролируемых величин турбоустановки на математической модели блока**

Исследования проведены при однократном возмущении на номинальной нагрузке блока.

Ниже, на графиках представлены некоторые результаты исследований характерных аварийны ситуаций, возможных при эксплуатации энергоблока.

#### *1. Несанкционированное открытие БРОУ при работе блока на номинальной нагрузке*

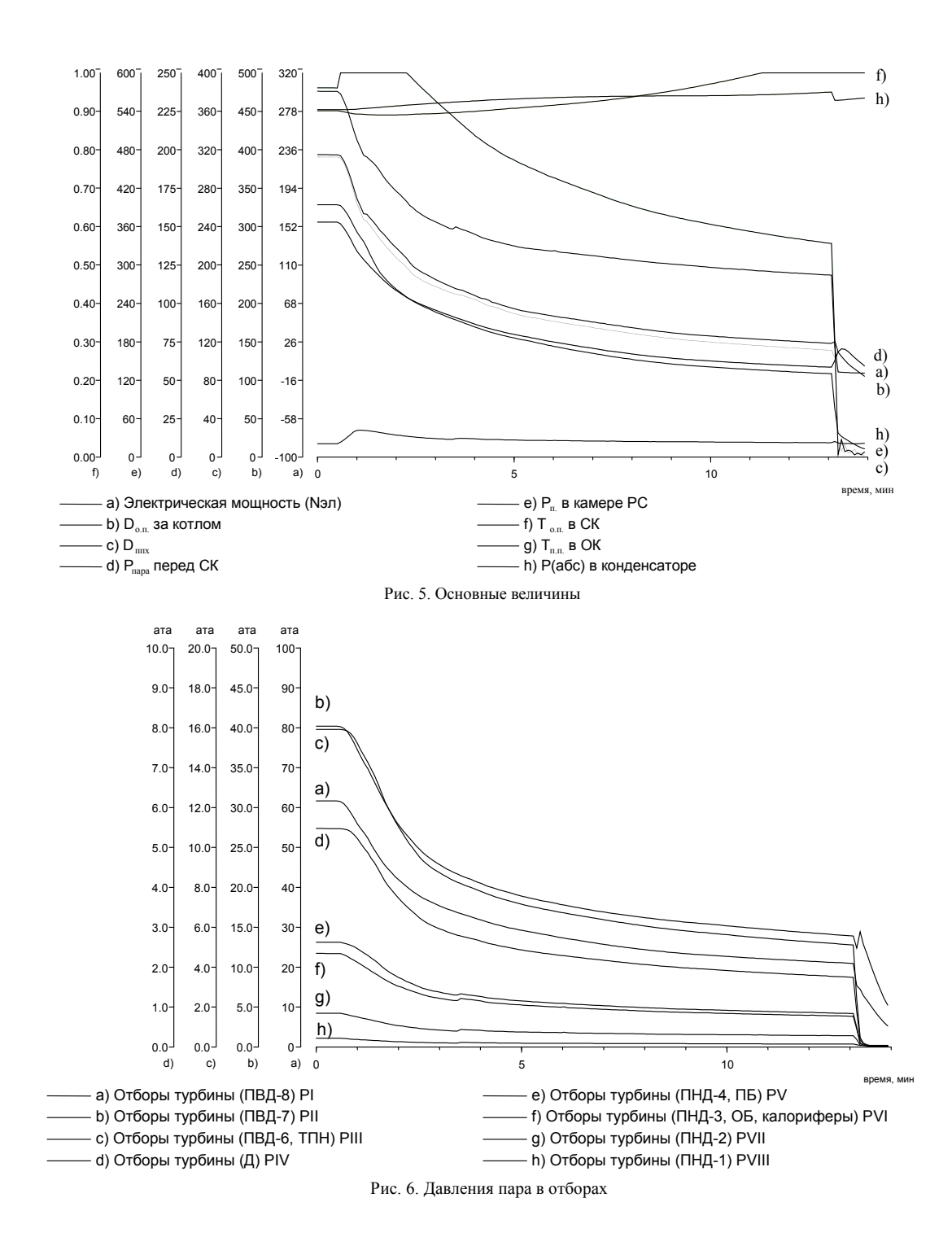

 $2.$ Отключение группы ПВД

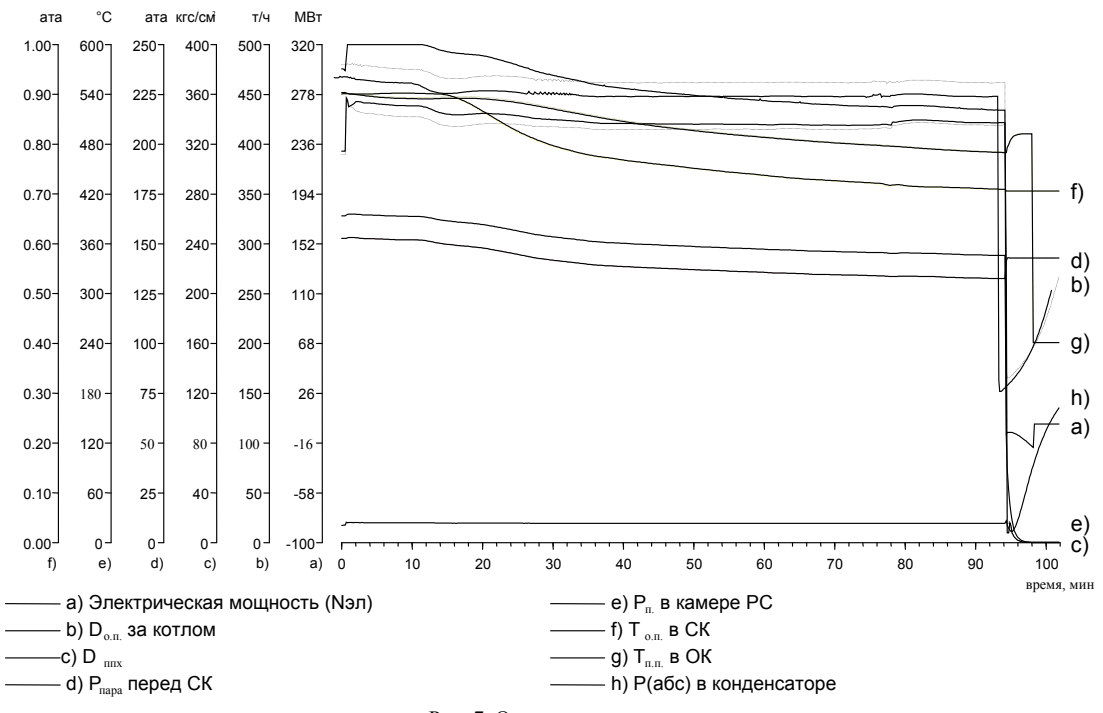

Рис. 7. Основные величины

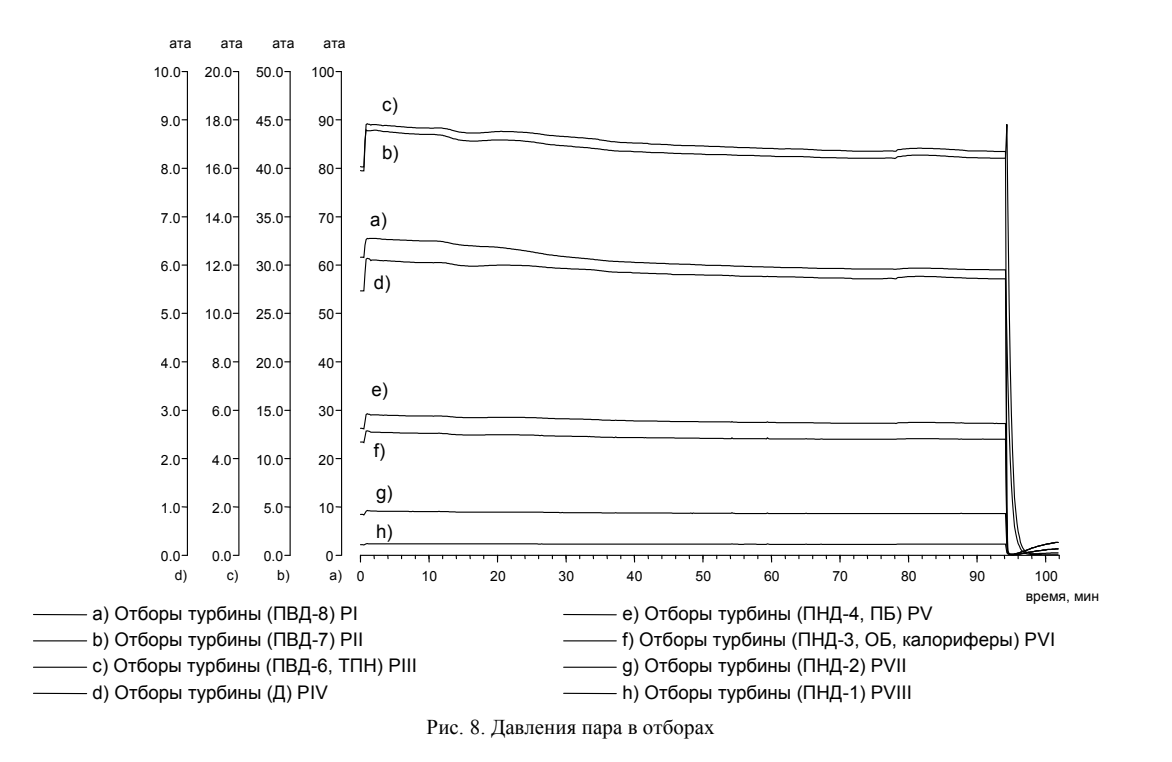

3. Подрыв СВАК

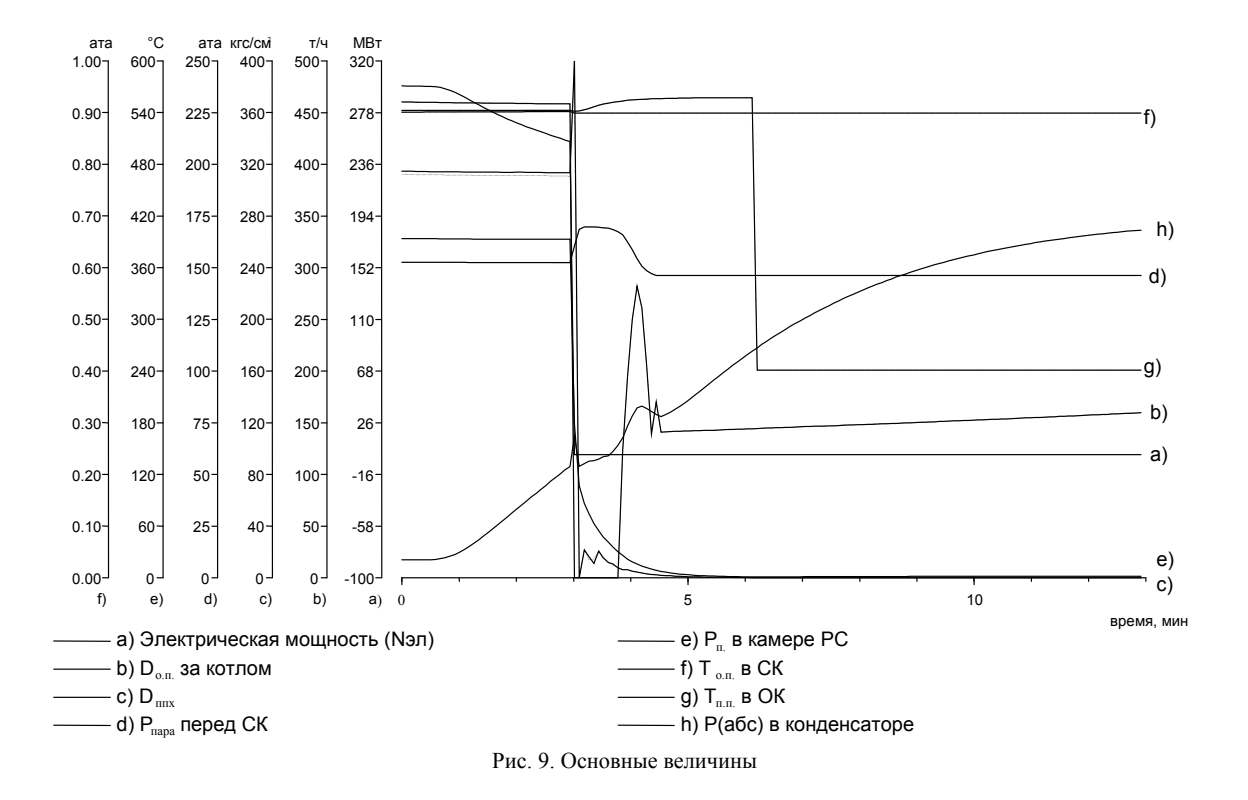

# Заключение

- 1. Разработана методика построения динамической математической модели процесса изменения параметров пара по тракту турбоустановки в виде паровой сети. Модель позволяет получать параметры и характеристики текущего состояния среды во всех контролируемых точках процесса при внесении любых управляющих воздействий со стороны оператора энергоблока, а также при возникновении отклонений и нарушений в состоянии как собственно турбины, так и оборудования схемы турбоустановки.
- $2<sup>1</sup>$ Динамическая модель процесса расширения пара по тракту турбоустановки позволяет с высокой степенью точности получать характеристики переходных процессов по всем контролируемым величинам во всем диапазоне имитационного моделирования режимов работы энергоблока.
- $3.$ Адекватность модели реальному процессу по переходным характеристикам установлена путем сравнения данных численного эксперимента на модели с результатами тепловых испытаний динамики пуска моноблока СКД мощностью 300 МВт, выполненных по специальной программе. Моделируемые параметры и величины стационарных режимов состояния процесса турбоустановки при различной электрической нагрузке энергоблока показали высокую степень сходимости с данными статических энергетических характеристик турбоагрегата.
- 4. Предложенная методика моделирования управляемого процесса расширения пара по тракту турбоустановки может широко использоваться в компьютерных динамических имитационных математических моделях тренажеров, систем технической диагностики и экспертного оценивания.

# Литература

- 1. Щегляев А. В. Паровые турбины. М. Энергия. 1976. 368 с.
- 2. Ривкин С. Л., Александров А. А., Кременевская Е. А. Термодинамические производные для воды и водяного пара. М. Энергия. 1977. 264 c.

3. **Кутахов А.Г., Владимиров А.Е., Микиашвили Т.К., Романов С.Н.** Моделирование на ЭВМ статических и переходных режимов работы паротурбинных установок // Изв. вузов. Энергетика. 1990. №2.

4. **Лейзерович А.Ш.** Упрощенная модель для специализированного тренажера управления переходными процессами (режимами) блочной ПГ.// Теплоэнергетика. 1992. №6. С.38-41.

5. **Лейзерович А.Ш.** Специализированная программа для тренажера управления переходными режимами блочных ПГ.// Теплоэнергетика. 1995. №9. С. 52-56.

6. **Моделирование автоматизированных пусков турбины.**// Теплоэнергетика / А.Ш. Лейзерович, Б.Р. Бейзерман, Н.Ф. Комаров и др. // 1993. №2. C. 18-22.

7. **Калашников А.А.** Динамика регулирования турбин.- М.: Энергоатомиздат, 1999.- 328 с.

8. **Определение технологических характеристик турбоустановок с помощью имитационных моделей** / В.А. Кострыкин, А.А. Палагин, А.В. Ефремов и др., // Энергетика и электрификация. 1986. №1. С.15-17.

9. **Переверзев Д.А., Кострыкин В.А., Палей В.А.** Моделирование и исследование процессов остывания мощных паротурбинных агрегатов // Теплоэнергетика. 1980. №9. С. 34-38.

10. **Мурганов Б. П.. Черномзав И. З.** Математическая модель трехагрегатной энергосистемы для исследования противоаварийной автоматики // Изв. АН СССР. Энергетика и транспорт. 1970. №5. С. 68-75.

11. **Черномзав И.З.** Математическая модель турбины К-200-130 для исследования процессов противоаварийного управления.// Теплоэнергетика. 1994. №4. с.19.

12. **Моделирование объекта и автоматических систем регулирования мощности и тепловой нагрузки теплофикационной турбины** / Н.И. Давыдов, Н.Д. Александрова, И.З. Черномзав и др., // Теплоэнергетика. 1998. №10. С. 2-12.